### *KRÓTKA HISTORIA PIENIĄDZA*

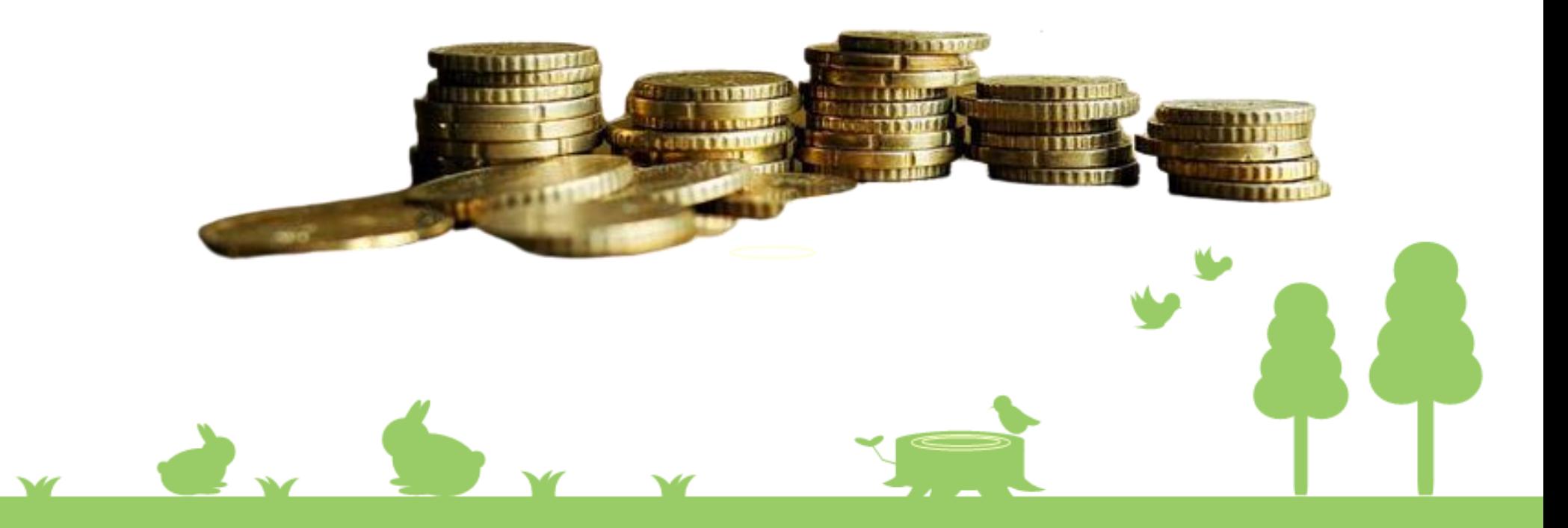

#### *Towar za towar*

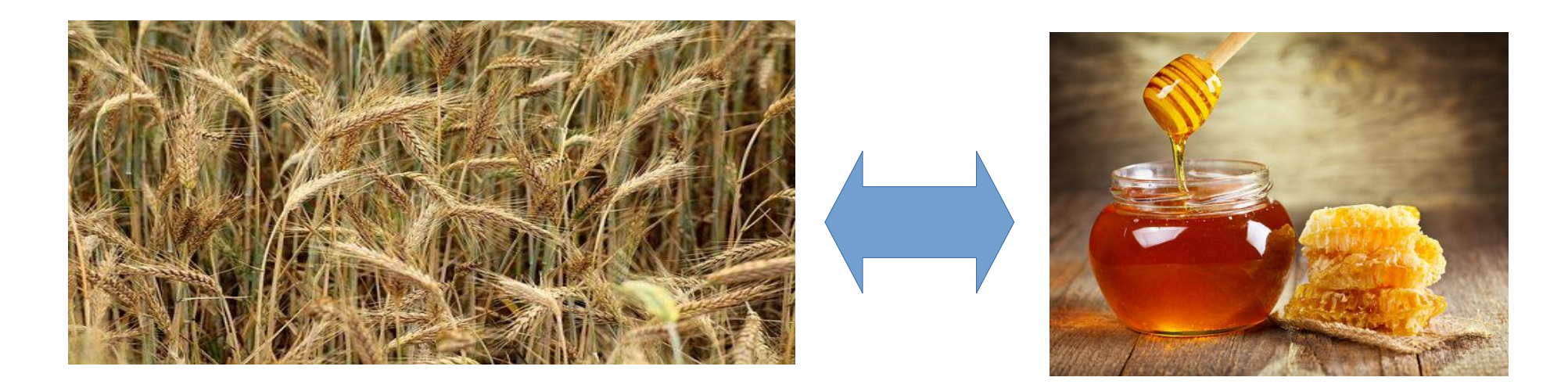

Dawno, dawno temu, gdy nie znano jeszcze pieniędzy, ludzie wymieniali się różnymi towarami. Kiedy pan X chciał kupić np. miód, płacił za niego

np. zbożem.

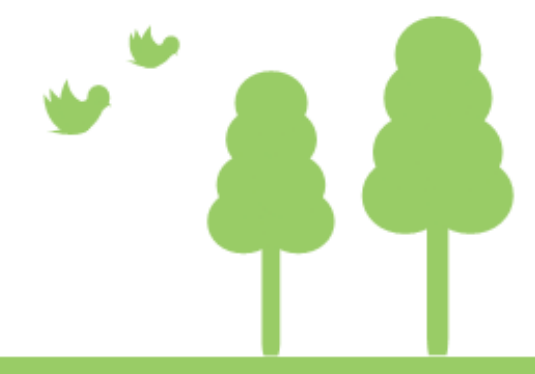

#### *Towary uniwersalne*

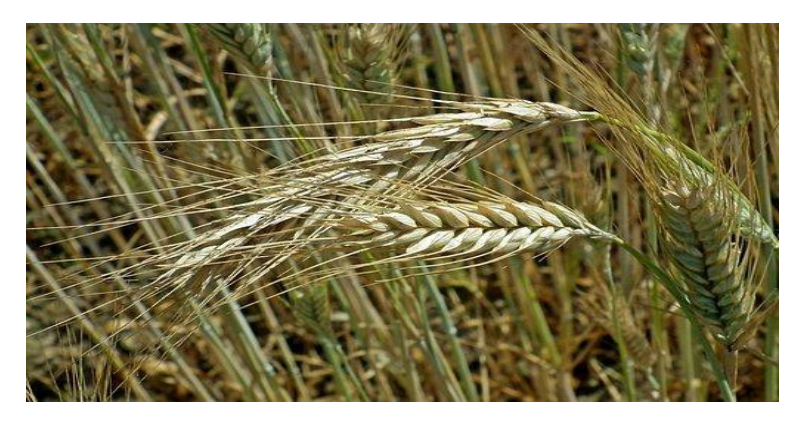

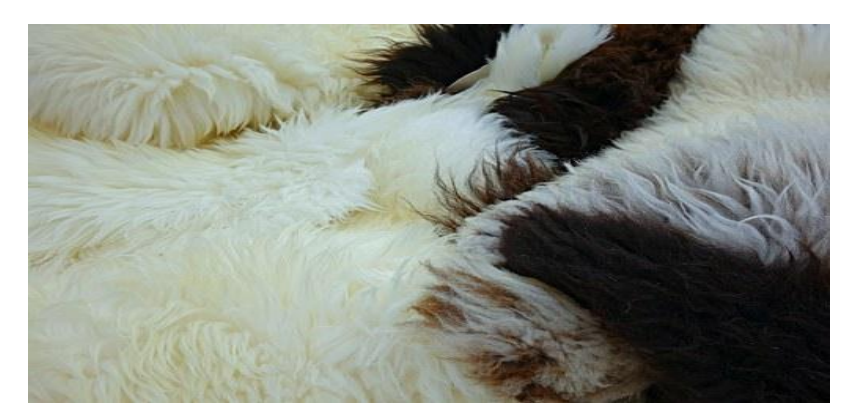

Niektóre towary były bardziej poszukiwane od innych, dlatego zaczęto je stosować jako formę zapłaty. Były to na przykład, zboża, futra, sól czy żywe zwierzęta.

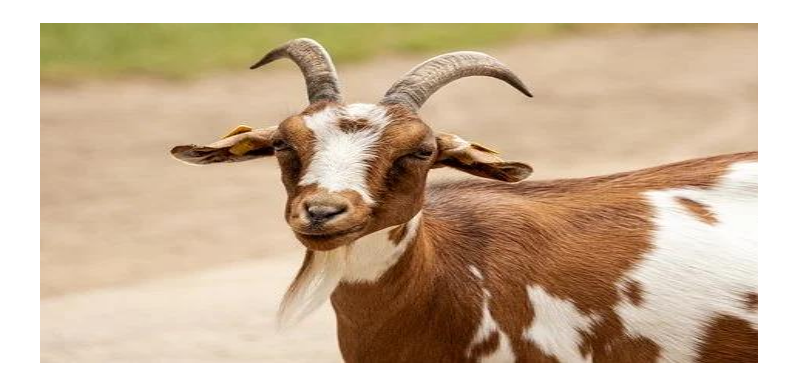

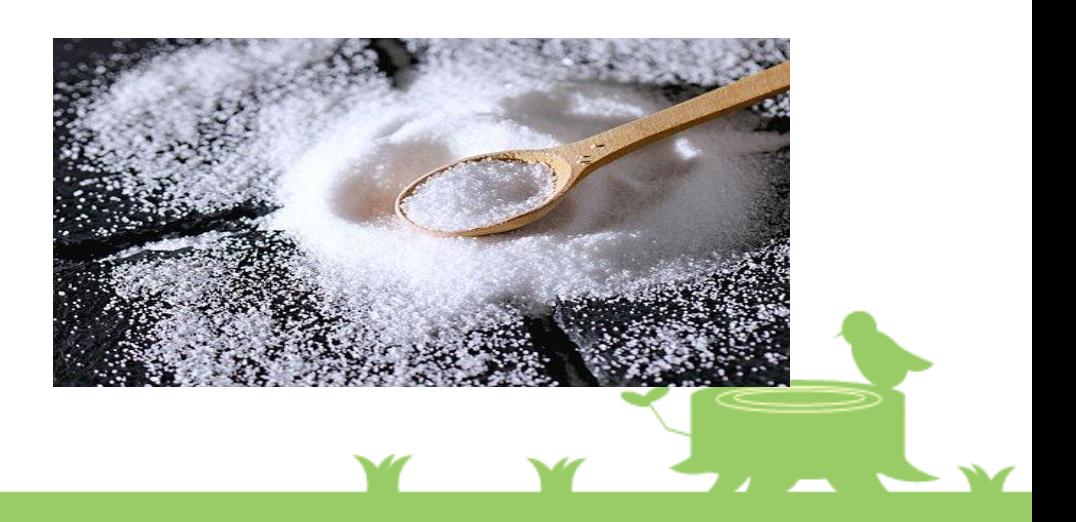

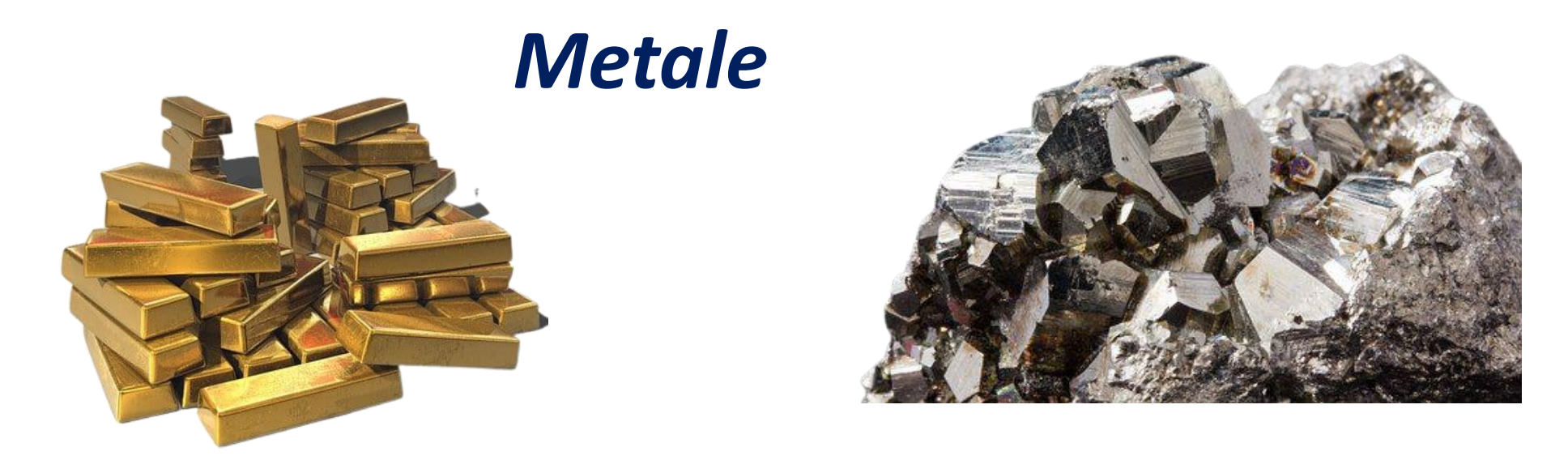

 *Trudno było podróżować ze zbożem czy zwierzętami aby coś za nie kupić. Aby ułatwić sobie ówczesne "zakupy" ludzie zaczęli stosować różne metale jako zapłatę, takie jak: miedź, żelazo, a nawet srebro oraz złoto.*

#### *Monety*

 *Na początku miały one formę płytek i sztabek. Trudno było stwierdzić ile były warte więc zaczęto je ważyć. Twórcy monet aby je ozdobić, zaczęli na nich umieszczać różne symbole, np. herby oraz wizerunki ważnych postaci.*

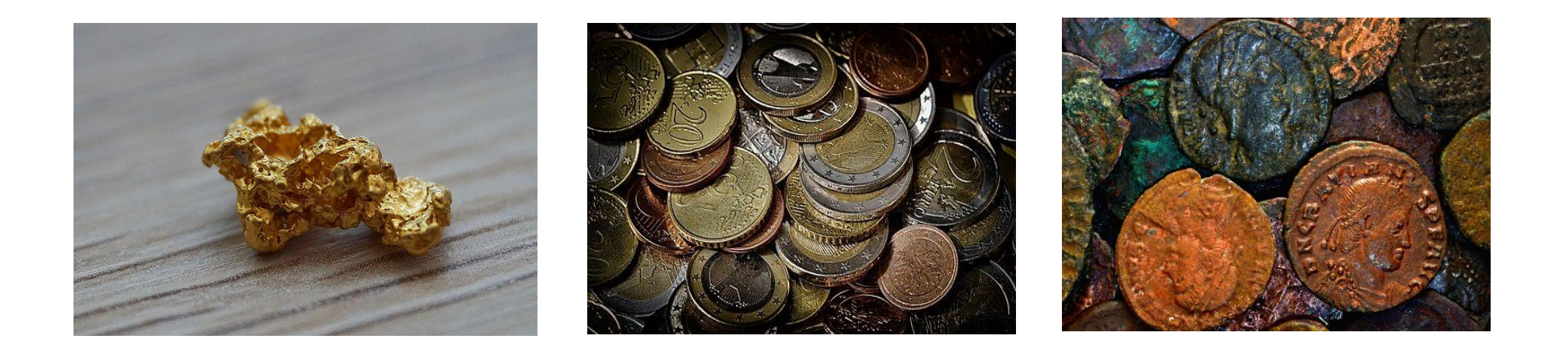

#### *Banknoty – MADE IN CHINA*

 *Aby sobie jeszcze bardziej ułatwić życie, zaczęto korzystać z banknotów, czyli papierowej formy płatności. Ważyły one mniej niż monety i nie wysypywały się tak łatwo jak zboże z dziurawych worków. Banknoty wymyślili Chińczycy Po raz pierwszy użyto ich ponad 1000 lat temu.*

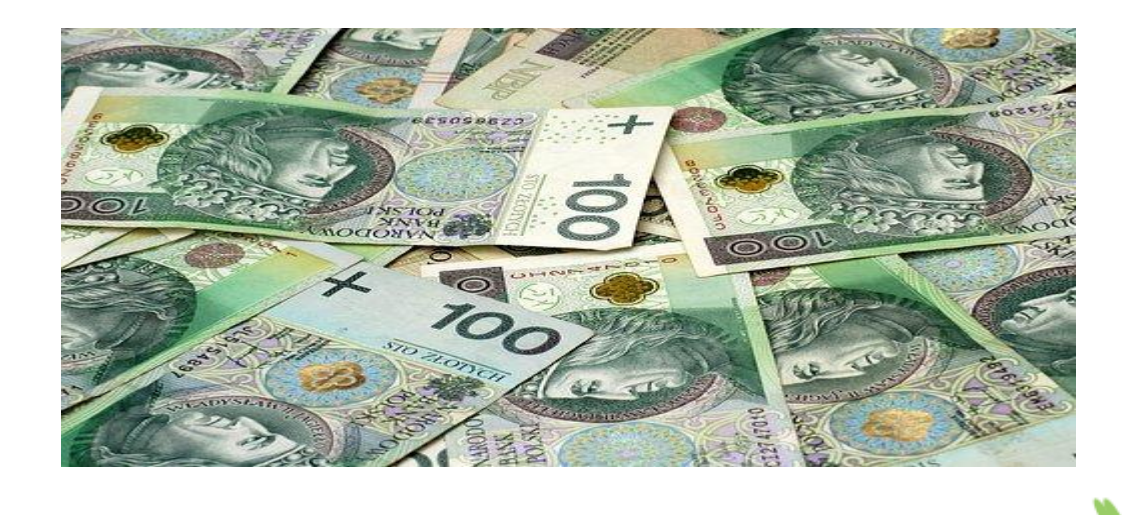

#### *Karty płatnicze – niewidzialne pieniądze*

 *Aby jeszcze bardziej ułatwić płacenie za zakupy stworzono pieniądze plastikowe – czyli karty płatnicze. Każdy rodzic ma je w portfelu. Obecnie bardzo popularne są także przelewy elektroniczne. Gdy kupujemy przez Internet np. prezent dla babci - klikamy w komórce w aplikację bankową, wpisujemy kwotę, np. 100 PLN i wysyłamy przez Internet pieniądze do odbiorcy, a babcia za kilka dni dostaje od kuriera paczkę z prezentem*

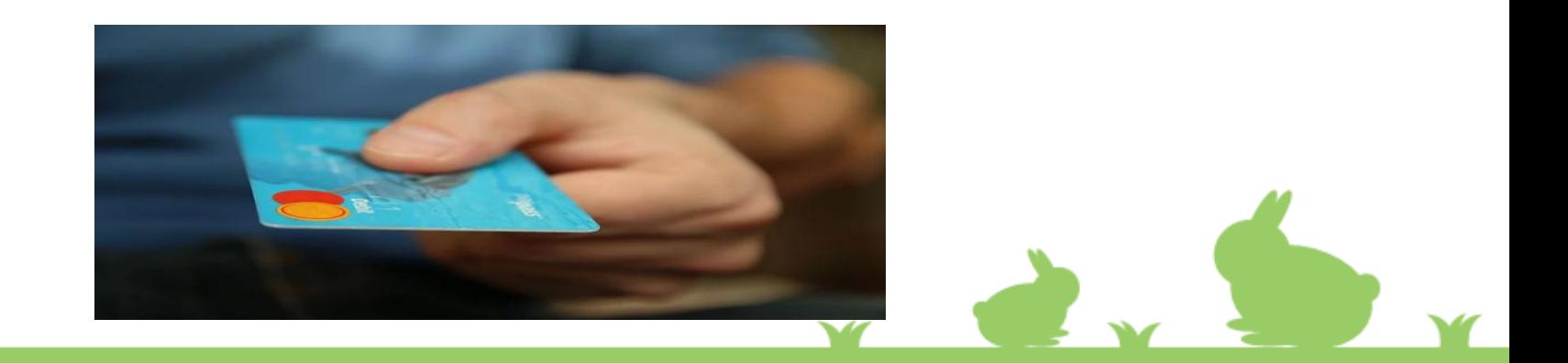

#### *Pieniądze w Polsce*

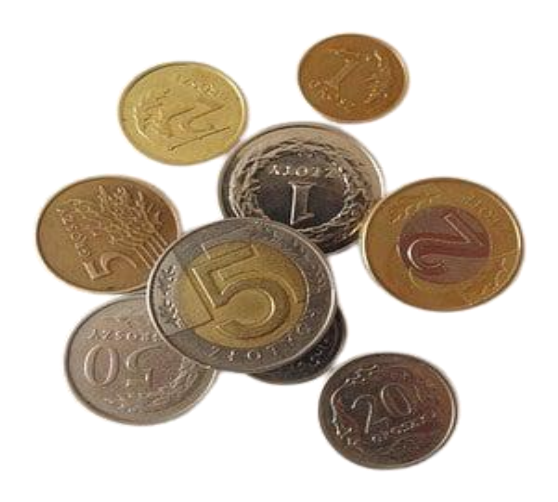

#### *Monety i banknoty*

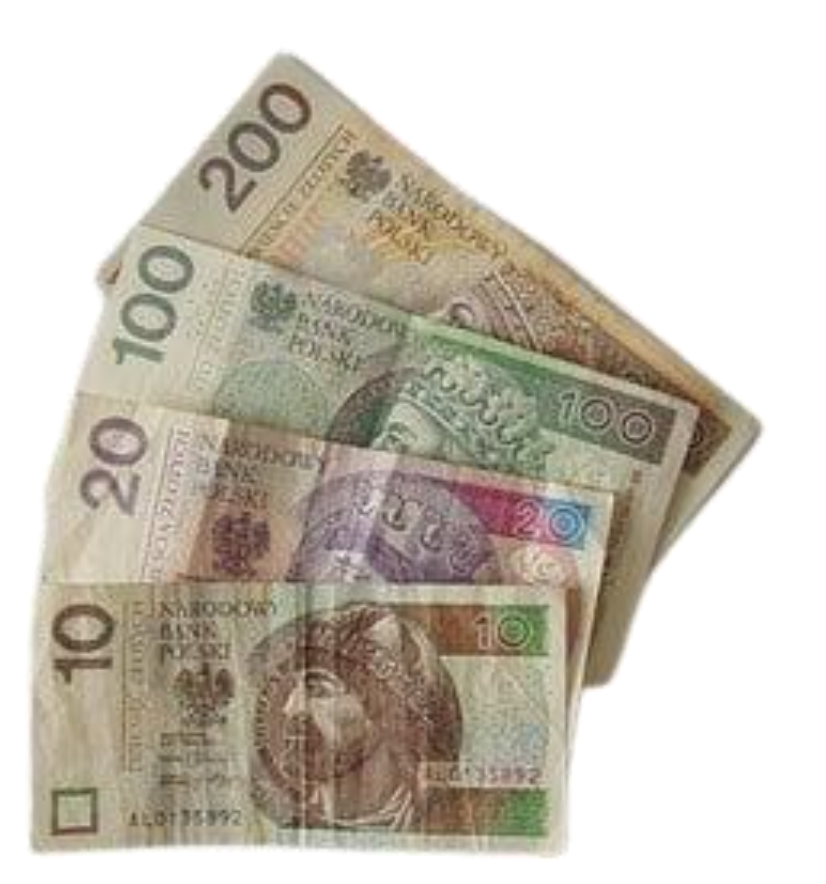

 $\mathbf{r}$ 

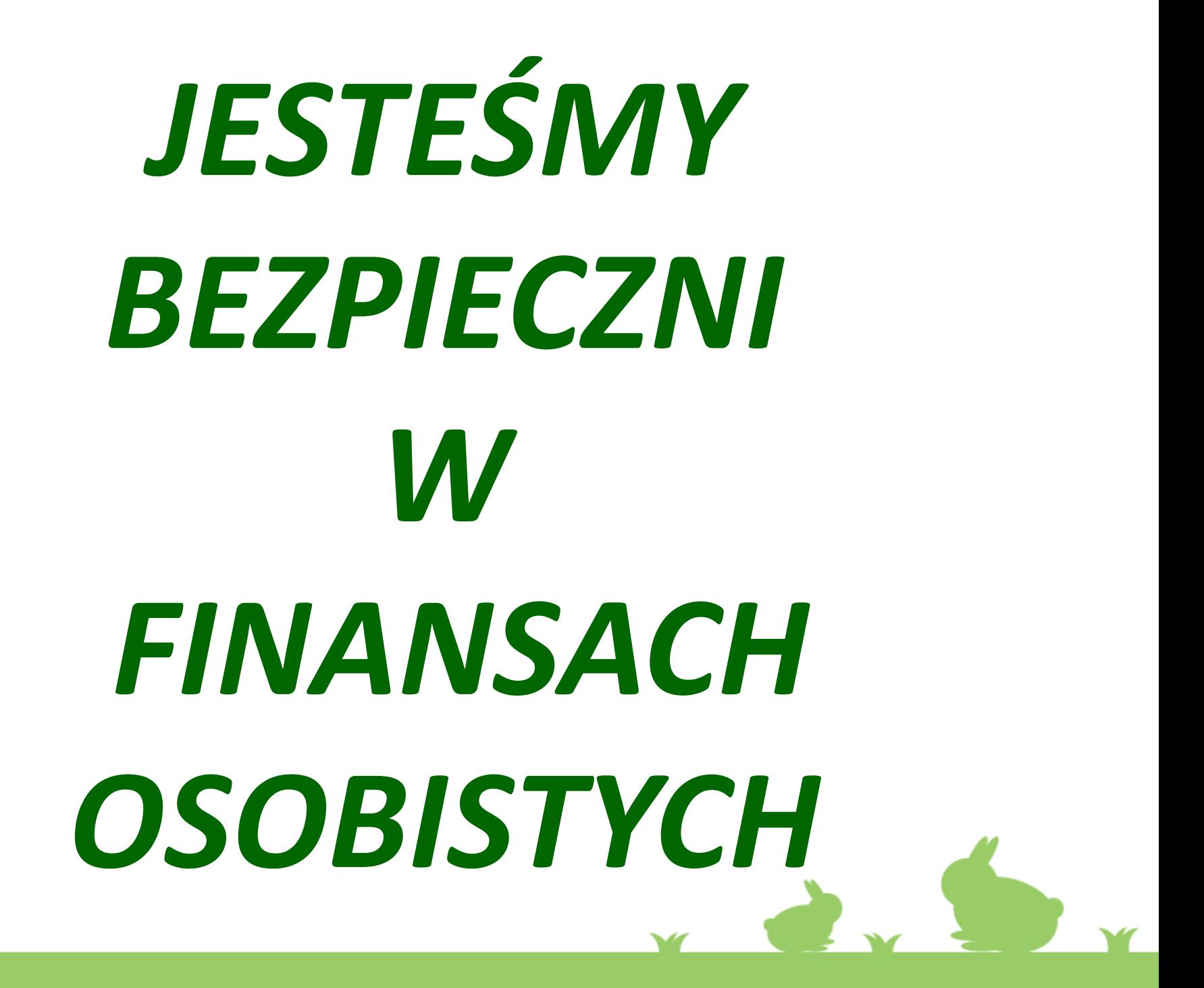

#### *Płacę gotówką - banknotami*

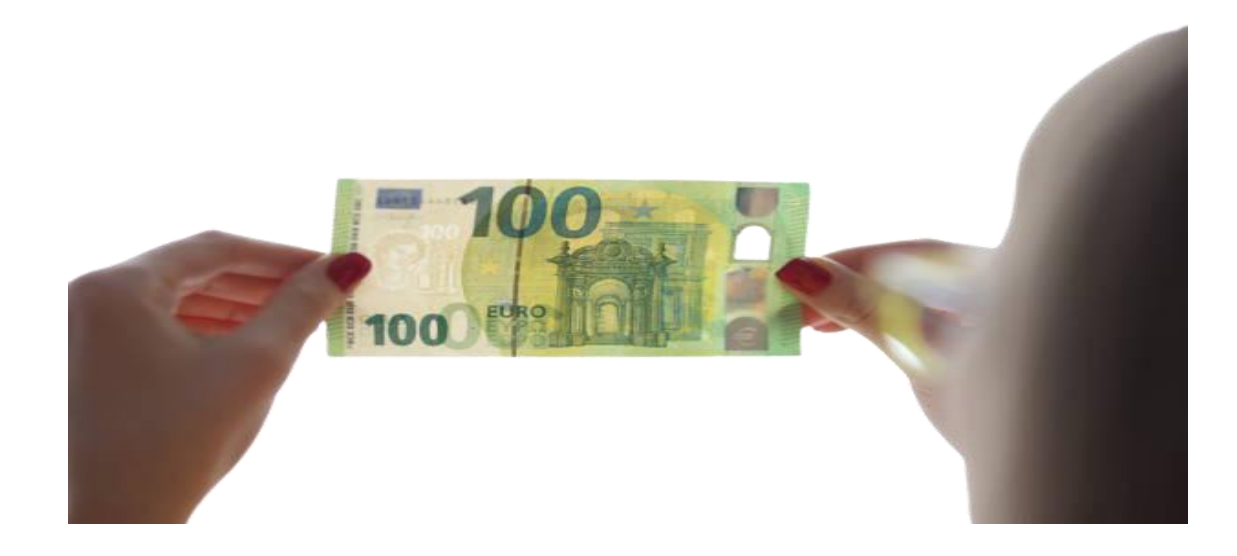

*Skąd wiemy, że banknot jest prawdziwy???*

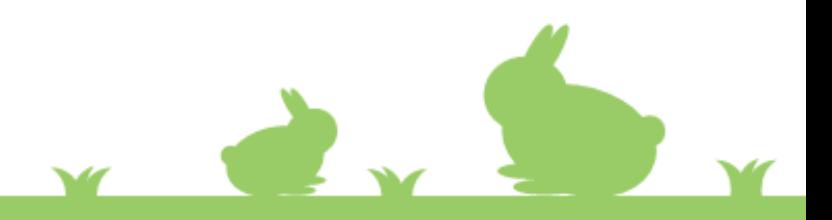

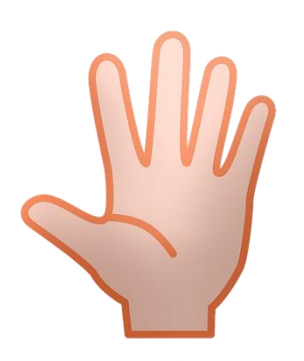

#### *Dotknij powierzchni banknotu*

*Czy wiesz, że banknoty nie są idealnie płaskie. To zasługa specjalnego papieru, z którego są one wykonane. Możesz wyczuć go opuszkami palców np. w portrecie, godle czy cyfrowej wartości nominału.*

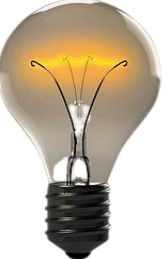

*Obejrzyj banknot pod światło*

*Możesz wówczas zauważyć znak wodny przedstawiający portret władcy oraz cyfrowe oznaczenie nominału, a także nitkę zabezpieczającą.*

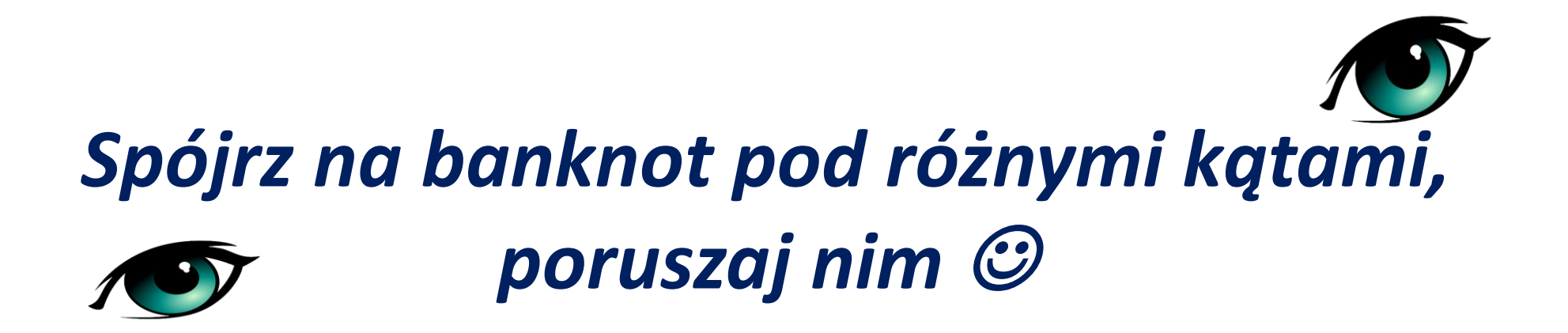

*Jeśli chcesz doświadczyć magii, popatrz na prawy, dolny róg banknotu. Jest tam pewne zabezpieczenie… Unieś banknot na wysokość wzroku i trzymaj go w powietrzu płasko, a następnie obróć nim o 90 stopni w prawo lub w lewo.* 

*W banknocie o nominale 10 i 20 zł, widać jasne lub ciemne cyfry, a w banknocie 50 i 100 zł zobaczymy koronę lub cyfry. W banknocie 500 zł z prawej strony portretu króla widać jasne lub ciemne cyfry oznaczające nominał.* 

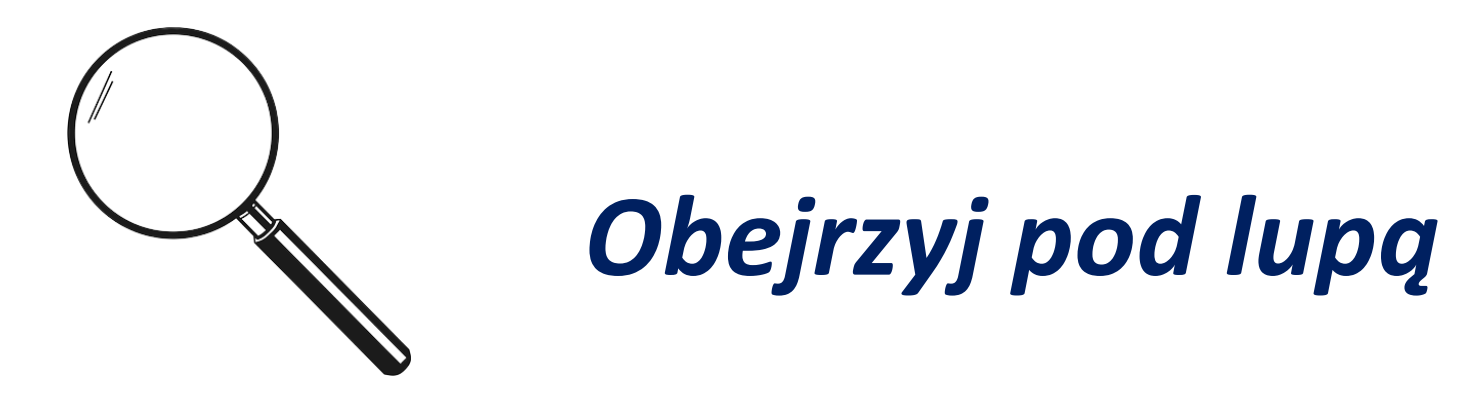

*Jeśli masz lupę, użyj jej i przyjrzyj się banknotowi. Po jego obu stronach umieszczone są mikrodruki, czyli napisy wydrukowane bardzo małą czcionką. Sprawdź prawy, górny róg banknotu – a wokół cyfry przedstawiającej nominał banknotu zobaczysz litery RP – znów magia!*

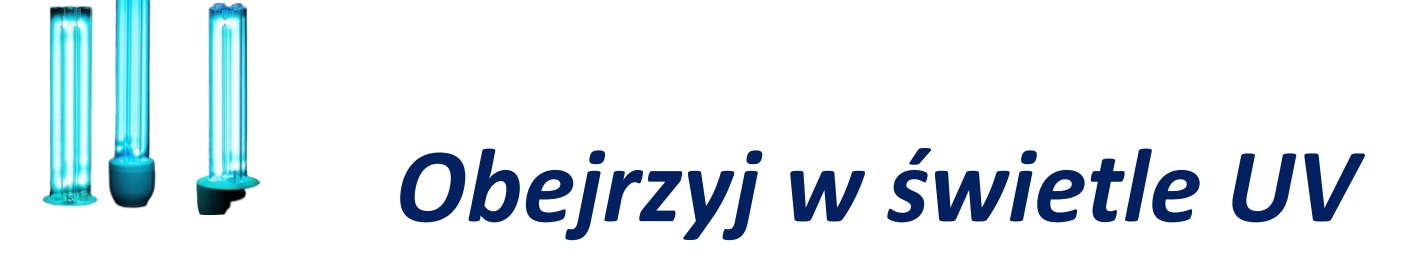

*Gdy użyjesz specjalnej lampki emitująca światło ultrafioletowe, zobaczysz dodatkowe znaki graficzne widoczne tylko w tym świetle . Elementy świecące to m.in. kwadrat z wartością nominalną banknotu i numeracja umieszczona po prawej stronie portretu władcy*.

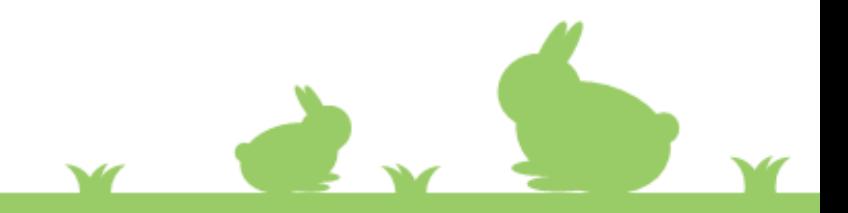

#### *Bankowość Internetowa*

*To nowoczesna, szybka i wygodna forma płatności.*

*Nie musimy wychodzić z domu, aby płacić rachunki.* 

*Możemy zawsze sprawdzić stan konta nie chodząc do banku. Wystarczy mieć dostęp do Internetu.*

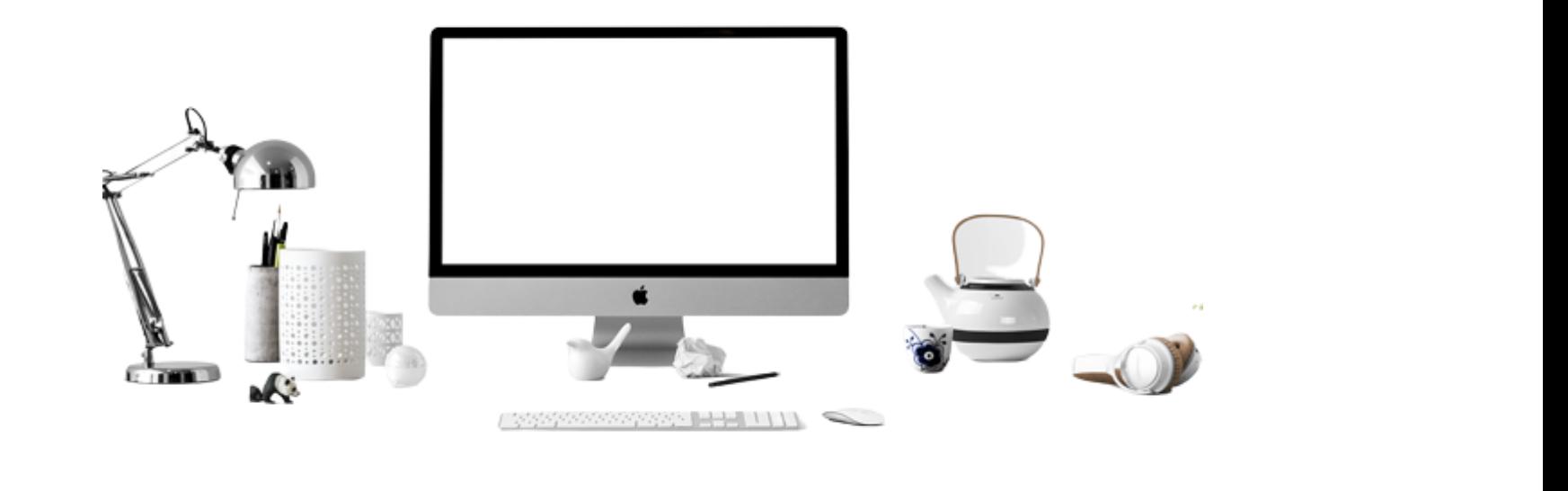

#### *Bądź bezpieczny w Internecie!!!*

### *Chroń swoje pieniądze!!!*

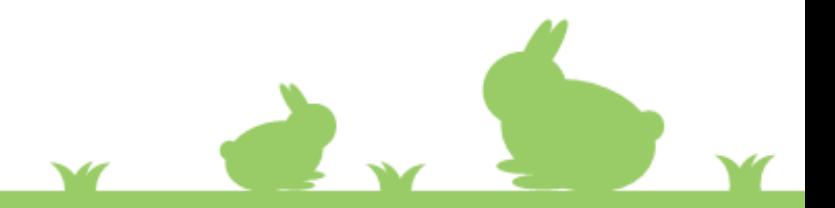

#### *Bezpieczna strona w Internecie*

- *Zawsze dokładnie sprawdzaj adres otrzymanej wiadomości.*
- *Oszuści podszywają się pod strony banków lub portali społecznościowych.*
- *Nie klikaj w linki z nieznanych źródeł.*
- *Otwieraj wiadomości e-mail tylko od znanych nadawców.*
- *Prawidłowy i bezpieczny adres strony zaczyna się od HTTPS://*
- *Podawaj hasła tylko na szyfrowanych stronach "zamknięta kłódeczka".*

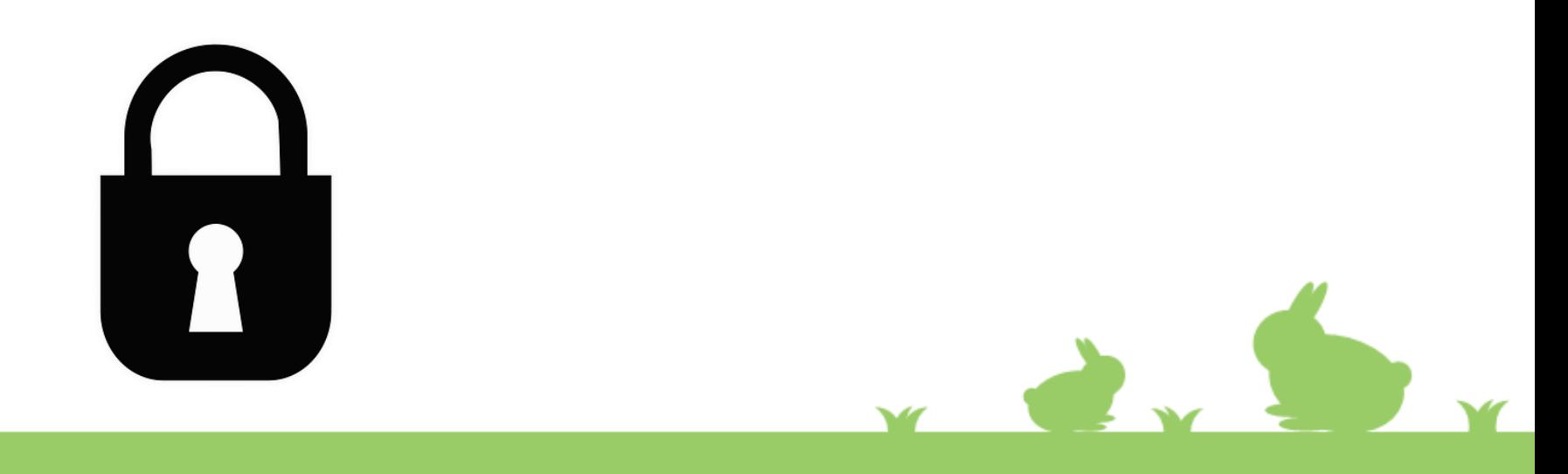

#### *Bezpieczne hasło*

- *Pilnuj swoich haseł dostępu.*
- *Bezpieczne hasło to minimum 8 znaków, małe i wielkie litery znaki specjalne lub cyfry.*
- *Nie zdradzaj nikomu swoich loginów i haseł.*
- *Pamiętaj, aby zmieniać swoje hasło, najlepiej co 3miesiące.*

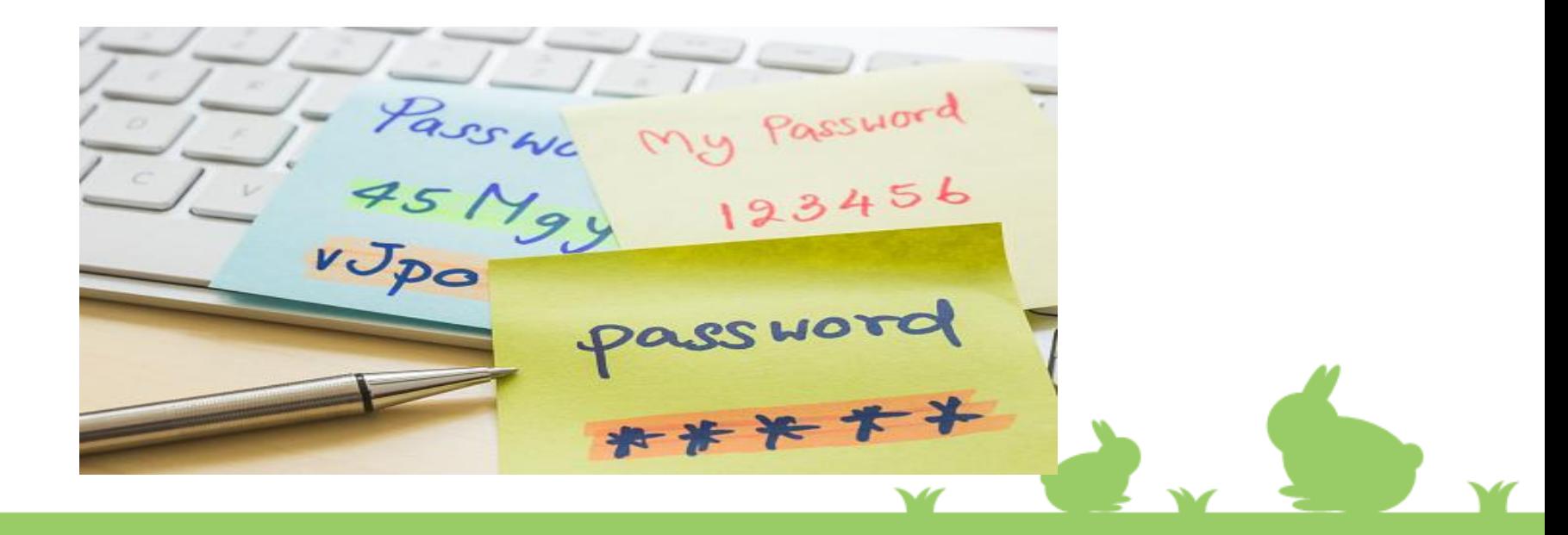

#### *Płatności mobilne*

- *Sprawdzaj czy instalowane apki na telefon są bezpieczne.*
- *Isnstaluj to, co sprawdzone - najlepiej ze sklepów Google Play, czy App Store.*
- *Aplikacja bankowa będzie zagrożona, gdy Twój smartfon zostanie zhakowany!*
- *Sprawdzaj podejrzane maile i SMS-y z banku.*

*Pamiętaj!!!*

*Bank NIGDY nie wyśle ani SMSa, ani e-maila z prośbą o zalogowanie się do bankowości mobilnej poprzez link w wiadomości.*

*Jeżeli otrzymasz taką prośbę, zignoruj ją i nie loguj się w ten sposób do swojego konta.*

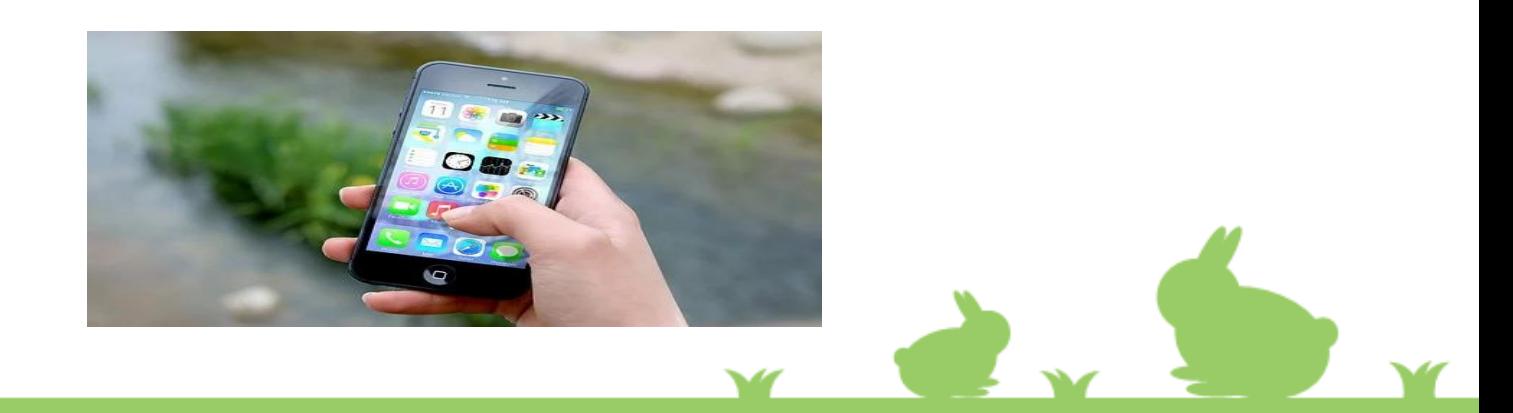

# *ZAPRASZAMY KLASY TRZECIE* **NA TEST ©**

*https://wordwall.net/play/29811/867/687*Y 

## *KONKURS*

## *TABLICZKI MNOŻENIA*

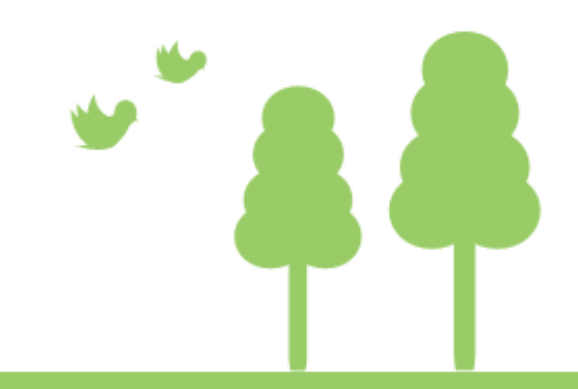